# **BAB II**

### **TINJAUAN PUSTAKA DAN DASAR TEORI**

#### **2.1. Tinjauan Pustaka**

Aplikasi Pet Care Delivery Service menggunakancodeigniter sebagai pengolahan server side dan diintegrasikan dengan google maps, mengacu pada beberapa penelitian sebelumnya yaitu:

Penelitian yang dilakukan oleh Nugroho, Bagas Antuk Pamukti dengan judul "Implementasi Google Map API pada Aplikasi Pemesanan Jasa Penjahit Berbasis Android". Ini adalah membuat aplikasi pemesanan jahit, dimana pada aplikasi ini menampilkan jasa penjahit yang terdaftar sebagai mitra, dan aplikasi ini dibuat menggunakan java dan berbasis android dan diintegrasikan dengan google maps untuk bisa mendapatkan alamat detail yang dikonversikan dari koordinat.

Penelitian yang dilakukan oleh Corte-Real, Jemito dengan judul "Pencarian Kantor Polisi dan POS Polisi di Ibukota Dili Timor Leste Berbasis Web". Ini adalah membuat aplikasi berbasis web yang diintegrasikan dengan google maps untuk membantu masyarakat yang ada di dalam maupun di luar ibukota dili mendapatkan lokasi kantor polisi terdekat

Penelitian yang dilakukan oleh Kuncoro, Maulana Dwi dengan judul "Pencarian Wisata di Kabupaten Bantul Berbasis WEB". Ini adalah aplikasi pencarian berbasis web yang diintegrasikan dengan google maps, sehingga dapat membantu memudahkan untuk melihat lokasi wisata dan fasilitas pendukung seperti kuliner, hotel, dan transportasi.

**Tabel 2.1 Tabel Tinjauan Pustaka**

| No             | <b>Sumber</b>                                    | Object                                                                                                    | <b>Tool</b> | <b>Hasil</b>                                                                                                    |
|----------------|--------------------------------------------------|----------------------------------------------------------------------------------------------------|-------------|----------------------------------------------------------------------------------------------------|
| $\mathbf{1}$   | Nugroho, Bagas<br><b>Antuk Pamukti</b><br>(2020) | Pemesanan jasa penjahit<br>dilakukan<br>dalam<br>aplikasi dan jarak<br>pengambilan order di<br>batasi hanya 3 km dari<br>lokasi pengorder | Google Maps | Memperluas marketing,<br>membantu pencatatan<br>transaksi pelanggan,<br>dan meningkatkan<br>transaksi pelanggan                        |
| $\overline{2}$ | Corte-Real,<br><b>Jemito</b> (2020)              | Pencarian kantor polisi<br>di ibukota dili                                                                                                | Google Maps | Membantu masyarakat<br>yang ada di dalam<br>maupun di luar ibukota<br>dili mendapatkan lokasi<br>kantor polisi terdekat                |
| 3              | Kuncoro,<br>Maulana<br>Divi(2020)                | Pencarian<br>di<br>wisata<br>kabupaten bantul                                                                                             | Google Maps | Membantu<br>memudahkan<br>untuk<br>melihat lokasi<br>wisata<br>dan fasilitas pendukung<br>seperti kuliner, hotel,<br>dan transportasi. |

Penelitian yang diajkukan oleh Tambunan, Peres Gusnan tentang implementasi framework codeigniter dan google maps dengan studi kasus obby petshop. Dimana nantinya aplikasi dapat membantu petshop untuk memperluas sisi usaha dan produk serta jasa yang dijual.Sedangkan dari sisi konsumen mempermudah dalam pelayanan jasa dan pembelian produk – produk yang dijual oleh petshop.

# **2.2 Dasar Teori**

#### **2.2.1 Petshop**

Petshop merupakan toko yang menyediakan kebutuhan hewan peliharaan pada umumnya Pethsop menyediakan kebutuhan kucing, hamster, ikan dan anjing. Kebutuhan dasar hewan peliharaan baik makanan dan vitamin, dan perlengkapan lainya seperti kandang, tempat makan dan minum, beberapa petshop menyediakan kebutuhan untuk layanan grooming dan jasa dokter. Terkadang kita juga menjumpai petshop yang meyediakan jasa pacak kucing.

Pada umumnya pelanggan akan mendatangi petshop untuk membeli barang sesuai yang di butuhkan , misal pelanggan akan membeli pakan kucing yang dry food biasanya petshop akan menyediakan dalam berbagai merek baik yang di jual dengan original pack atau repack dalam satuan kilo dan gram. Petshop lebih banyak bersifat swalayan jadi pembeli tinggal mengambil sesuai dengan kebutuhan mereka sesuai dengan rak-rak yang telah di sediakan lengkap dengan daftar harga. Barang yang dipilih akan di bawa ke kasir untuk dilakukan pembayaran.

### **2.2.2 Codeigniter**

*Framework Codeigniter* merupakan sebuah aplikasi yang bersifat open source yang digunakan untuk membuat sebuah aplikasi dengan bahasa pemrograman PHP. *Codeigniter* menggunakan konsep MVC (model, View, Controller) dalam membangun aplikasi website dinamis.

Hal tersebut membuat aplikasi website dinamis. Selain ringan dan cepat, *codeigniter* juga memiliki dokumentasi manual yang sangat lengkap. Bagaimana suatu proses data mengalir pada sistem yang menggunakan *Codeigniter Framework* dapat diilustrasikan pada gambar berikut :

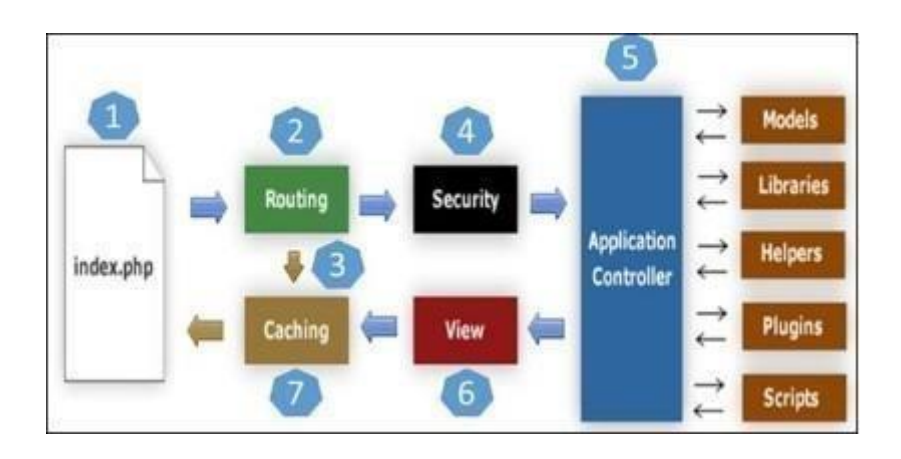

# **Gambar 2.1 Application Flow Chart Codeigniter Framework**

- 1. **Index.php** berfungsi sebagai *Front Controller,* menginisialisasi*base resource* untuk menjalankan CodeIgniter.
- 2. **Routing** memeriksa HTTP *request* untuk menentukan apa yangharus dilakukan dengan nya.
- *3.* Jika **Caching** aktif, maka hasilnya akan langsung dikirimkan ke *browser* denganmengabaikan aliran data normal.
- 4. **Security** Sebelum *controller* dimuat, HTTP *request* dan data yangdikirimkan *user* akan di filter untuk keamanan.
- *5.* **Controller** memuat *model, core libraries, helpers, plugins,* dan *scripts* dan semua *resource* yang diperlukan untuk

memproses *request.* Akhirnya **View** yang dihasilkan akan dikirim ke *browser*. Jika *cache* aktif, maka *view* akan disimpan sebagai *cache* dahulu, sehingga pada *request* berikutnya langsung ditampilkan.

# **2.2.3 Geolocation API**

Geolocation API merupakan fungsi dari javascript yang berfungsi untuk meminta lokasi dari pengguna di aplikasi web. Geolocation API mengakses dengan memanggil navicator.geolocation, kemudian akan muncul pop up alert untuk menanyakan apakah memperbolehkan untuk mengambil lokasi terkiri dari pengguna. Jika user memperbolehkan untuk lokasinya(koordinatnya) di ambil maka fungsi berikutnya yang akan di jalankan di dalam Geolocation API adalah Geolocation. Get Current Position. Untuk cara kerja dari Geolocation API menggunakan sensor dari perangkat yang di gunakan untuk mengakses Geolocation API, kemudian melemparkan ke Tower provider untuk mengetahui alamat ip address dan lokasi yang akan di kembalikan dalam bentuk koordinat ketika fungsi Geolocation API di jalankan.

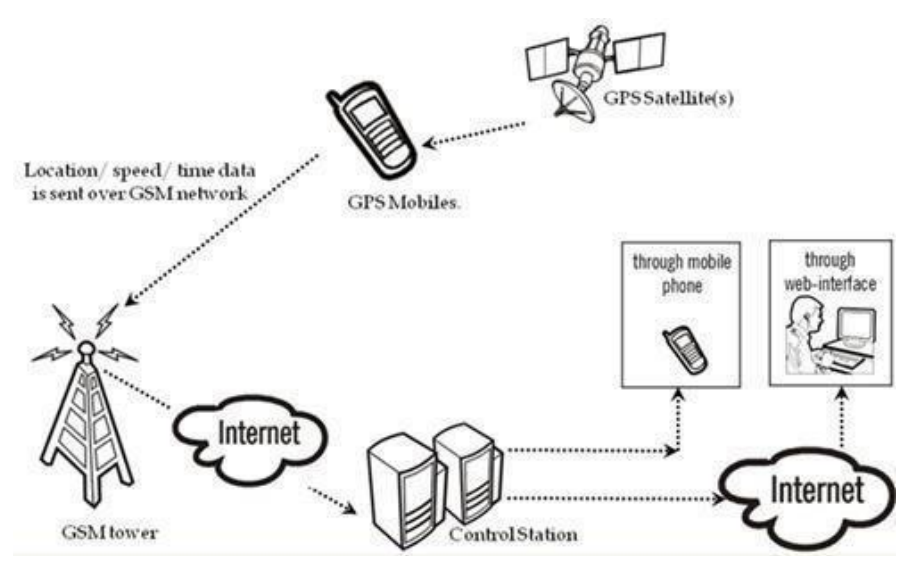

**Gambar 2.2 Illustrasi Kinerja GPS**

# **2.2.4 Google Maps API**

Google Maps API (Application Programming Interface) merupakan sebuah API yang disediakan oleh Google untuk menggunakan peta Google (Google Map) dalam aplikasi yang kita bangun. Google Maps API memungkinkan kita memodifikasi peta dan informasi yang ada di dalamnya. Untuk menggunakan google maps pada studi kasus ini dengan cara mengintegrasikan menggunakan api key dan javascript.

Untuk dapat mendapatkan lokasi saat ini dari user menggunakan fungsi bawaan javascript yang telah tersedia atau di support oleh banyak browser, yaitu *GPS* browser atau *geolocation* agar fungsi ini dapat berjalan perlu menambahkan trigger pada tag script html maka otomatis fungsi ini akan berjalan ketika halaman yang memiliki fungsi javascript ini dan akan muncul dialog box apakah memperbolehkan untuk mengambil titik koordinat terkini,

jika boleh maka fungsi akan mengirimkan longitude dan latitude.

Kemudian untuk bisa mendapatkan jarak antara lokasi petshop ke lokasi user yaitu google akan mengkalkulasi dari koordinat yang telah di dapat dari fungsi geolocation yang kemudian di konversikan menjadi jarak dengan fungsi dari google maps yaitu google.maps.

Selain itu juga fungsi geolocation dapat mengkonversikan input alamat menjadi sebuah koordinat, jadi pengguna tidak harus selalu berada di lokasi sekarang, tetapi bisa memasukkan alamat terkini atau melakukan pencarian alamat terkini dan dapat dikonversikan ke dalam bentuk koordinat.

DirectionsService yang menerima nilai dari parameter titik koordinat yang di dapat dari fungsi geocode user (pengorder) dan titik koordinat dari petshop kemudian jika sudah mendapatkan jarak dari hasil perhitungan di fungsi google maps fungsi akan mengembalikan jarak berdasarkan satuan yang di dapatkan (m/km). Untuk posisi koordinat dari petshop sendiri sudah di setting statis jadi hanya membutuhkan koordinat dinamis dari pembeli untuk dapat memperoleh jarak tempuh dan di kalkulasi dengan biaya sehingga dapat menghitungharga ongkir.